# Grain Profit and Loss by Store Purchases

Last Modified on 03/02/2022 9:41 am CST

# Overview

An explanation of grain profit and loss by store purchases.

### Setup

### Beginning Inventory Column – Preliminary and Final Profit and Loss

**Dollars** 

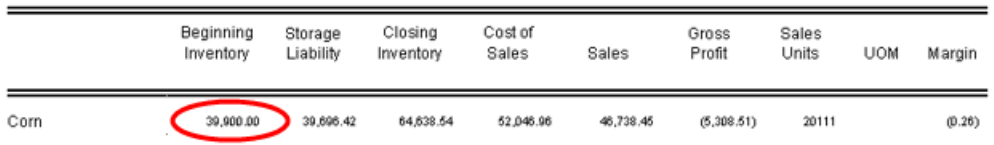

Beginning of Year Inventory value found under Grain Ledger Accounts / Grain Units tab for the commodity.

### **Units**

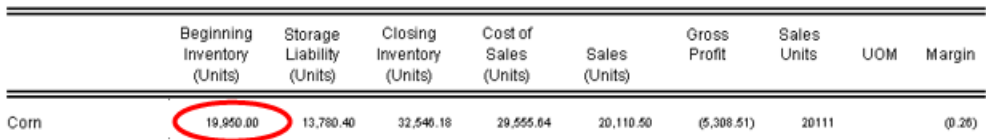

Beginning of Year Inventory units found under Grain Ledger Accounts/Grain Units tab for the commodity.

### Storage Liability Column – Preliminary and Final Profit and Loss

**Dollars** 

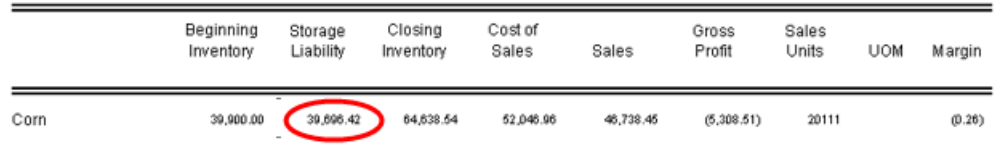

Beginning of year units foundon the *Grain Ledger Accounts/ GrainUnits*tab plus YTD units on the issuedaccounts minus YTD units on the bought accounts times the current price for each contract type foundat *Grain Ledger Accounts / GrainUnits* OR *Grain Inventory Report – Current Price* page minus UnpricedAssembly value foundat *Grain Ledger Accounts/ GrainUnits* OR *Grain Inventory Report – Current Price* page minus PricedAssembly value foundat *Grain Ledger Accounts/ GrainUnits* OR Grain Inventory Report – Current Price page.

Units

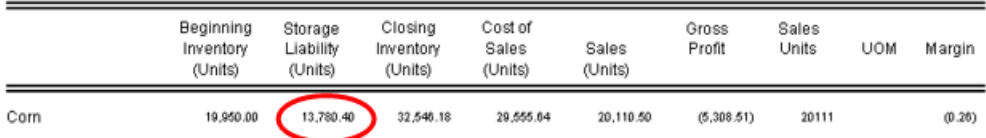

Beginning of year units found on the Grain Ledger Accounts / Grain Units tab plus YTD units on the issued accounts minus YTD units on the bought accounts for each contract type. It can also be foundon the Grain Inventory Report – Current Price page as a total of all the contracts' values.

# Closing Inventory Column – Preliminary and Final Profit and Loss

**Dollars** 

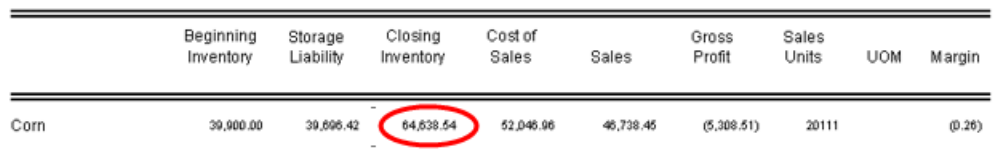

Beginning Inventory plus Received Units minus Sales minus Redelivered minus In-Transit multiplied by the current price found on the Grain Ledger Account / Grain Units tab. It can also be found on the Grain Inventory Report -Current Inventory page. If the DPR has been overridden, the DPR number entered on the Grain Ledger Account / Grain Units tab multiplied by the current price will be used.

### **Units**

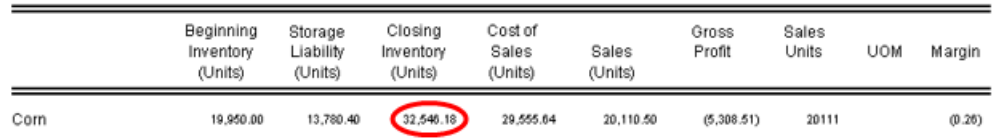

Beginning Inventory plus Received Units minus Sales minus Redelivered minus In-Transit. It can also be found on the Grain Inventory Report – Current Inventory page. If the DPR has been overridden, the DPR number entered on the Grain Ledger Account / Grain Units tab will be used.

### Cost of Sales Column – Preliminary Profit and Loss

**Dollars** 

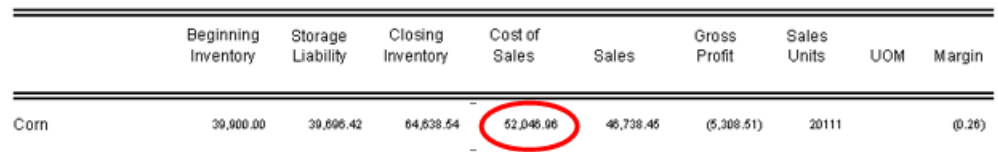

Purchase account units times current price plus Bought account units times current price for each contract type plus Change in Company Owned Inventory.

*Change in Company Owned Inventory* equals *Beginning Company Owned Inventory* minus *Current Company Owned*

#### *Inventory*

*Beginning Company Owned Inventory* equals *Beginning Inventory* minus *Beginning Storage* minus *Beginning Priced Later* minus *BeginningGrain Bank* minus *Beginning Basis Fixed* minus *Beginning Future Fixed* minus *Beginning Minimum Priced* minus *BeginningHedge-to-Arrive*.All ofthis information can be foundat *Setup / Grain Ledger Accounts/ Grain Unitstab* or *the Grain Inventory Report – Beginning of Year Inventory Pricing* page.

*Current Company Owned Inventory* equals Current Inventory (foundon the *Grain Inventory Report/ CurrentInventory Pricing* page) minus *Current Storage* (foundon the *Grain Inventory Report/ CurrentInventory Pricing* page) minus *Current Priced Later* (foundon *Grain Inventory Report/ Current Pricing* page) minus *CurrentGrain Bank* (found on *Grain Inventory Report/ Current Pricing* page) minus *Current Basis Fixed* (foundon *Grain Inventory Report/ Current Pricing* page) minus *Current Future Fixed* (foundon *Grain Inventory Report/ Current Pricing* page) minus *Current Minimum Priced* (foundon *Grain Inventory Report/ Current Pricing* page) minus *CurrentHedged-to-Arrive* (found on *Grain Inventory Report/ Current Pricing* page) plus *In-TransitInventory Value* plus *In-Transit Adjustment*.

*In-TransitInventory Value* equals *In-transit Sold* current units plus *In-transit Priced Later* current units times current price.All ofthis information can be foundat *Setup / Grain Ledger Accounts/ GrainUnits*tab.

In-Transit *Adjustment* equals the difference between the *In-Transit Inventory Value* and the *Value* of *In-Transit*.

*Value of In-Transit* equals *In-transit Sold* current units times *In-transit Sold* price plus *In-transit Priced Later* current units times *In-transit Priced Later* price.All ofthis information can be foundat *Setup / Grain Ledger Accounts/ GrainUnits*tab.

#### Units

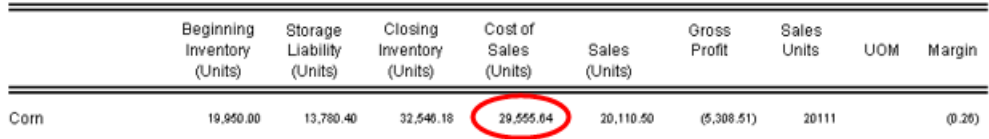

YTD Purchase account units plus YTD Bought account units for each contract type.

### Cost of Sales Column – Final Profit and Loss

#### **Dollars**

Purchase Account dollars plus YTD Bought Account dollars for each contract type.

#### Units

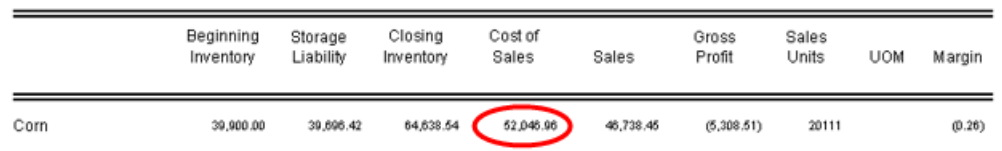

YTD Purchase Account units plus YTD issued account for each contract type plus Unpriced Assembly units found at Grain Ledger Accounts / Grain Units tab plus Priced Assembly units found at Grain Ledger Accounts / Grain Units tab.

### Sales Column – Preliminary and Final Profit and Loss

**Dollars** 

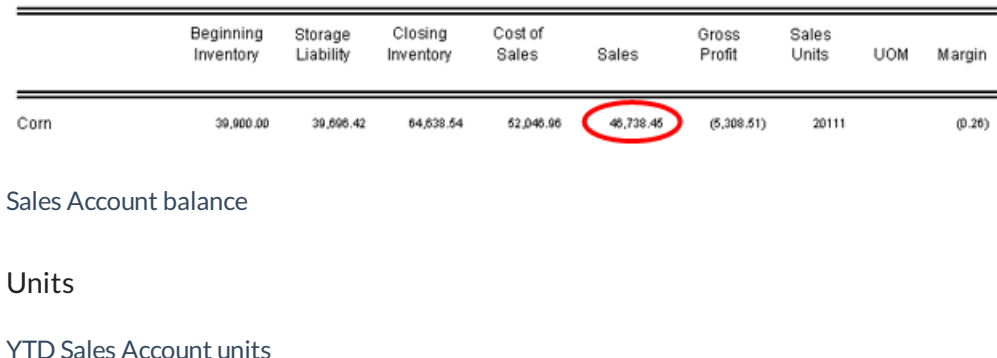

# Gross Profit Column – Preliminary Profit and Loss

**Dollars** 

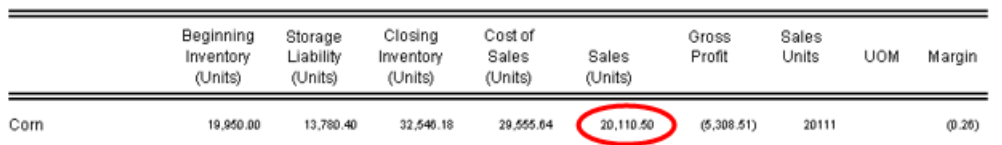

Sales column minus Receipts column.

Calculatedas Sales account balance minus Purchase account balance minus bought account balances for each contract type minus charge in company owned inventory (calculation is found with the Receipts column).

Units

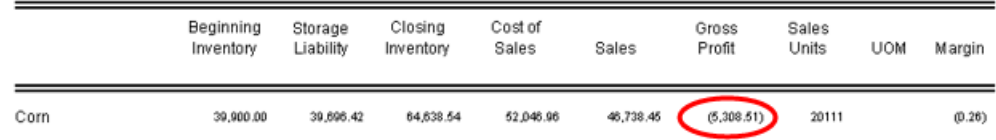

Sales column minus Receipts column.

Calculatedas Sales account balance minus Purchase account balance minus bought account balances for each contract type minus charge in company owned inventory (calculation is found with the Receipts column).

# Gross Profit Column – Final Profit and Loss

### **Dollars**

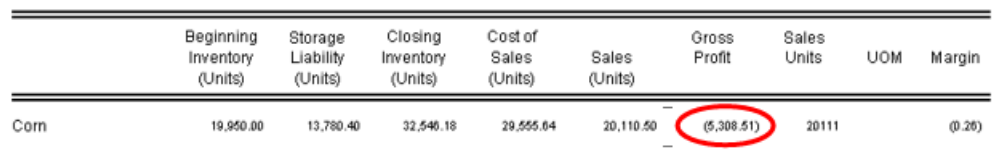

Sales column minus Receipts column.

Calculatedas Sales account balance minus Purchase account balance minus Bought account balances for each contract type.

Units

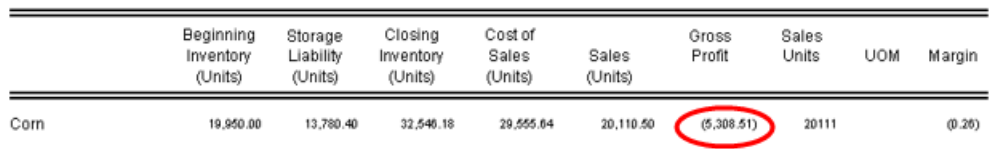

Sales column minus Receipts column

Calculatedas Sales account balance minus Purchase account balance minus bought account balances for each contract type.

# Sales Units Column – Preliminary and Final Profit and Loss

**Dollars** 

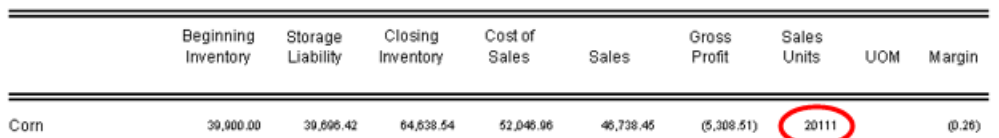

### YTD Sales Account Units

#### Units

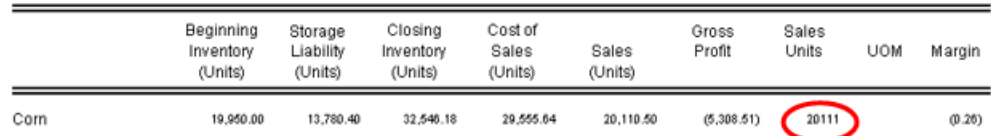

#### YTD Sales Account Units

### Margin Column – Preliminary and Final Profit and Loss

### **Dollars**

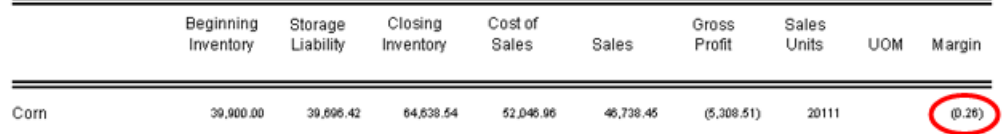

Gross Profit column divided by Sales Units column.

If the Margin is by % then it is calculated as follows: Gross Profit divided by Sales Amount multiplied by 100.

Units

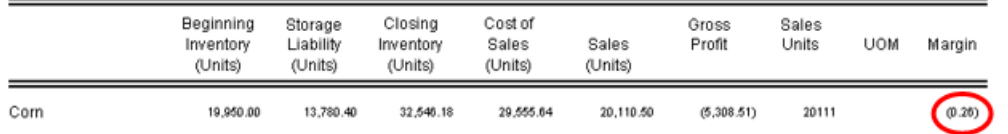

Gross Profit column dividedby Sales Units column.

If the Margin is by % then it is calculated as follows: Gross Profit divided by Sales Amount multiplied by 100.

?